# <span id="page-0-0"></span>History and release notes for the Rohde&Schwarz Vector Network Analyzers ZVB, ZVA and the **Multiport Vector Network Analyzer ZVT**

## **Contents**

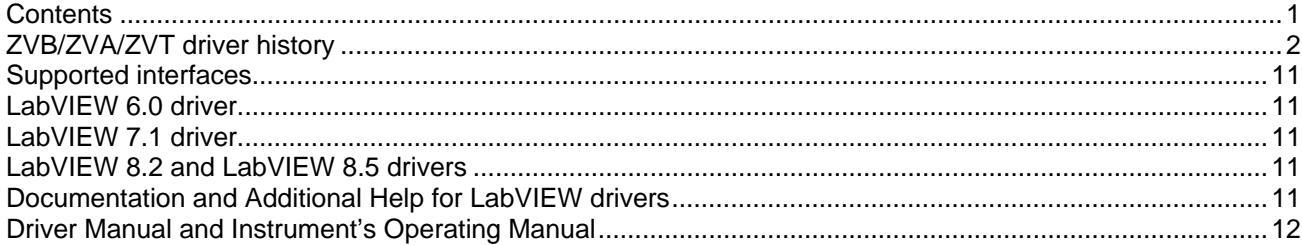

<span id="page-1-0"></span>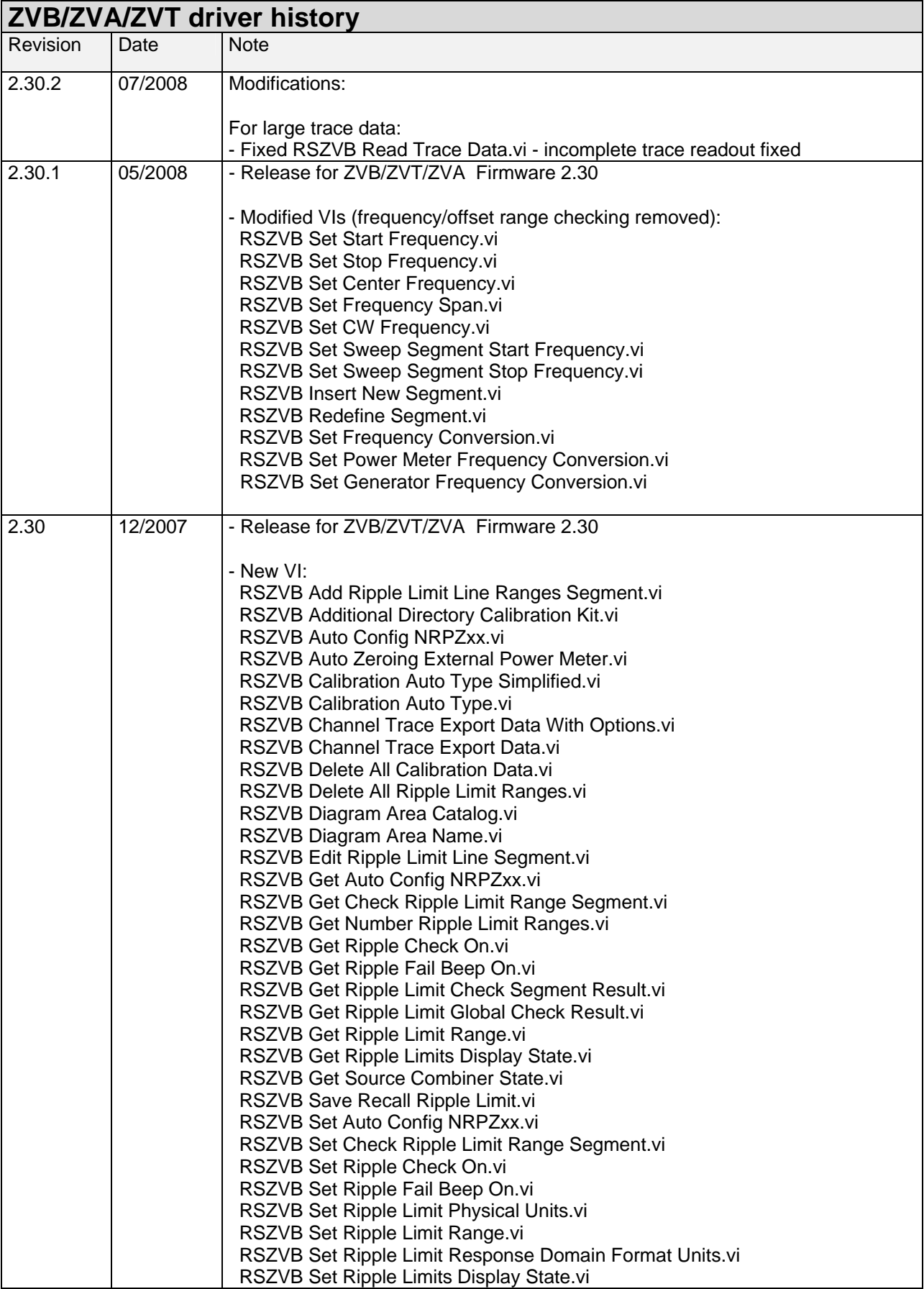

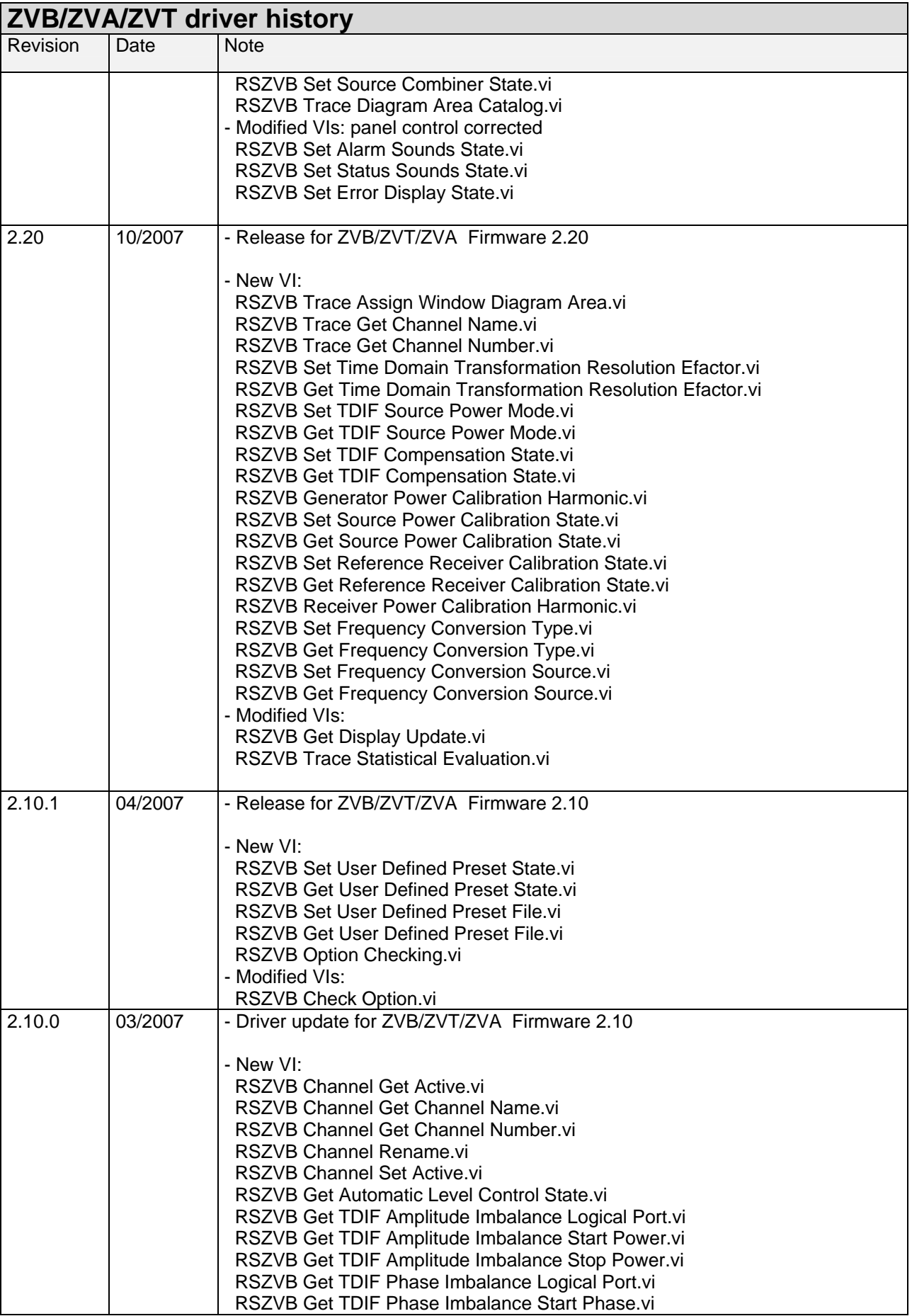

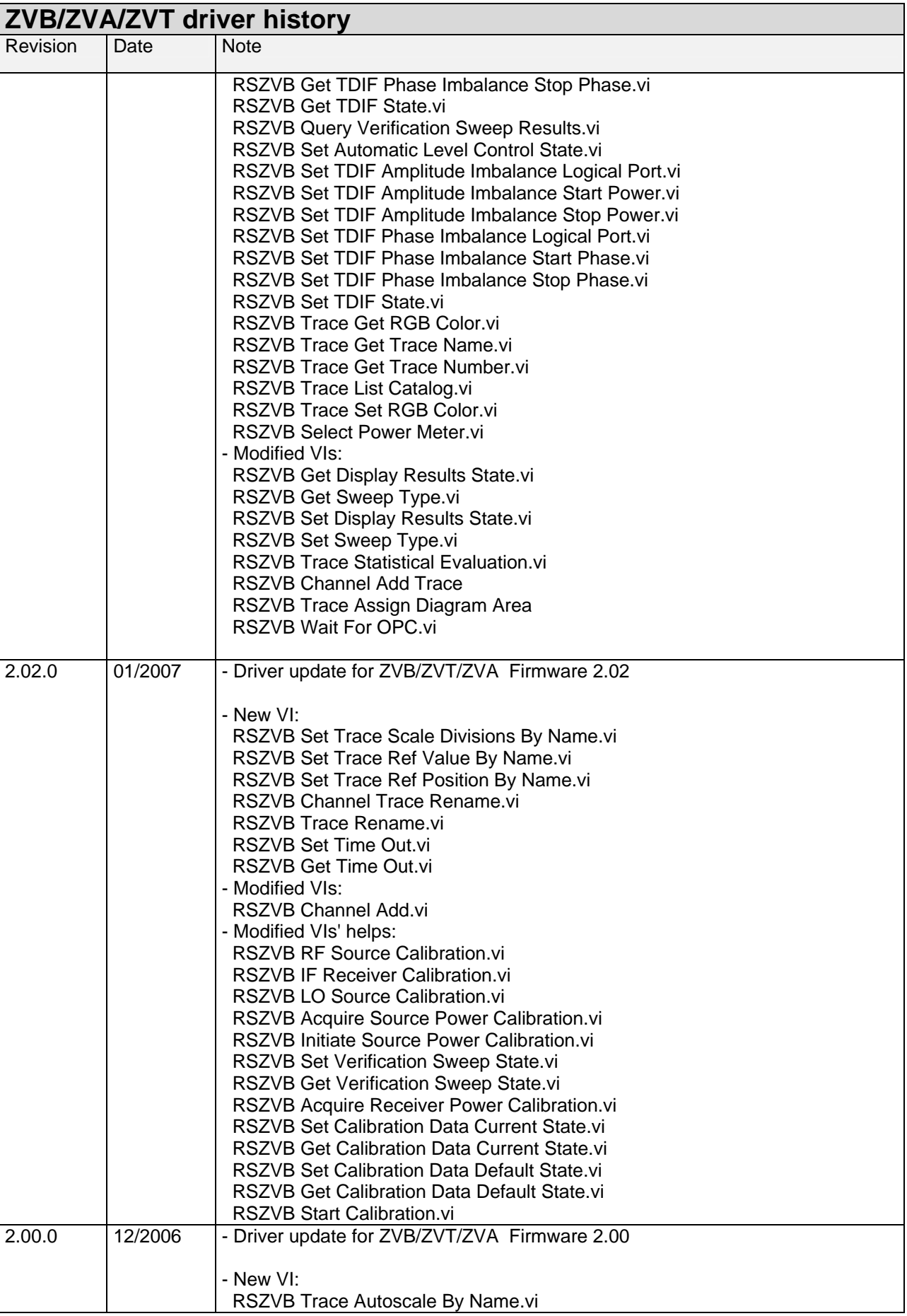

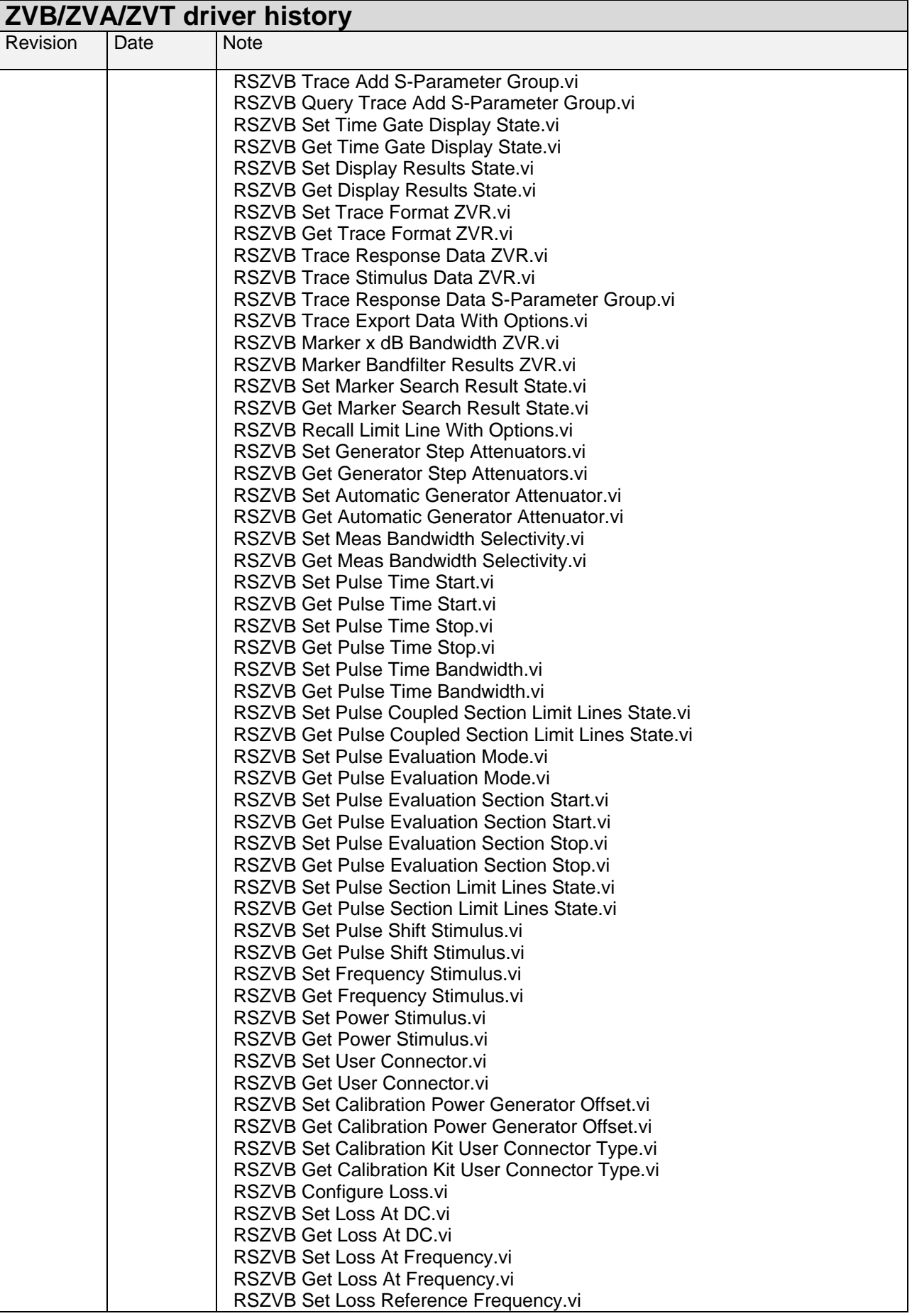

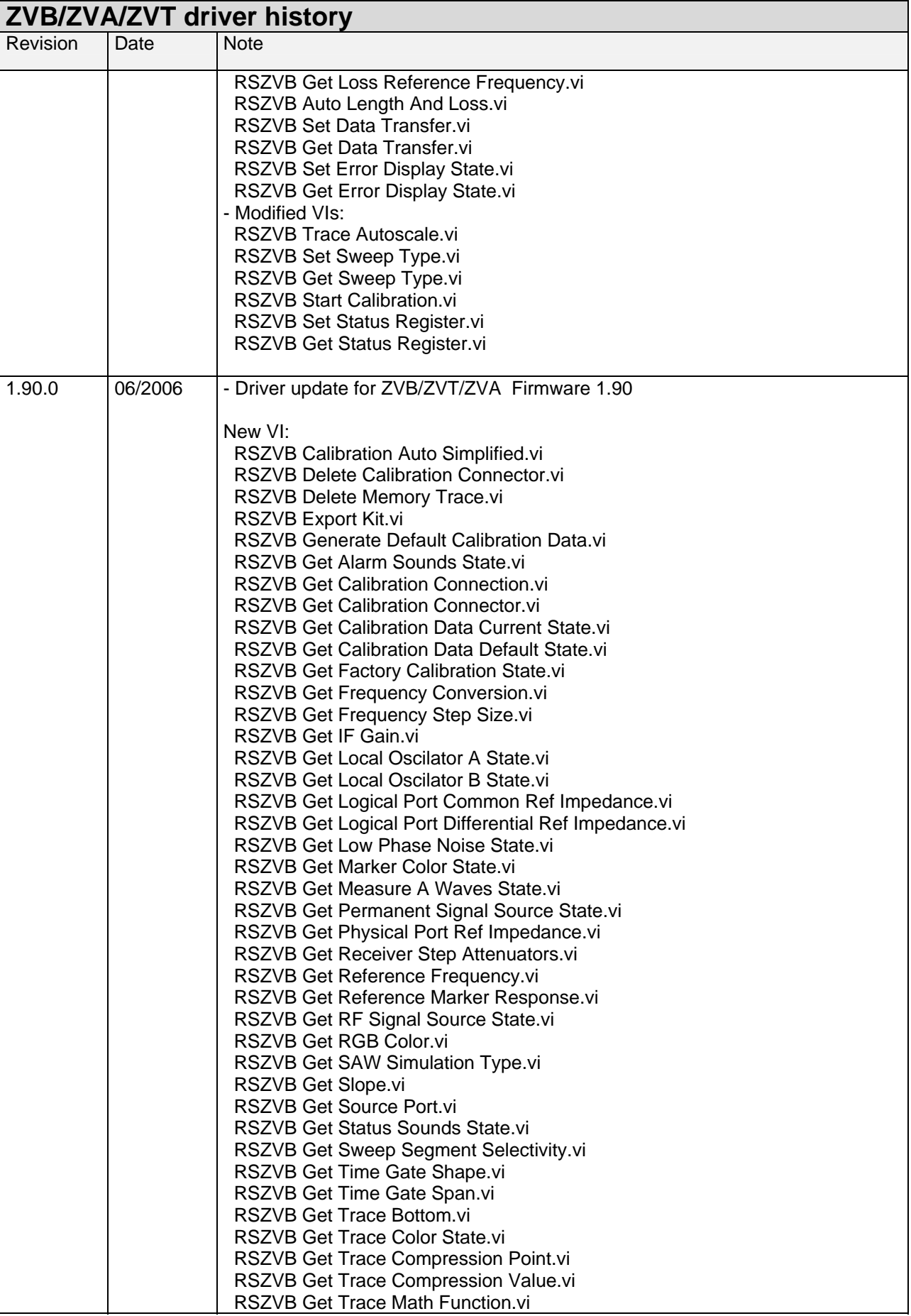

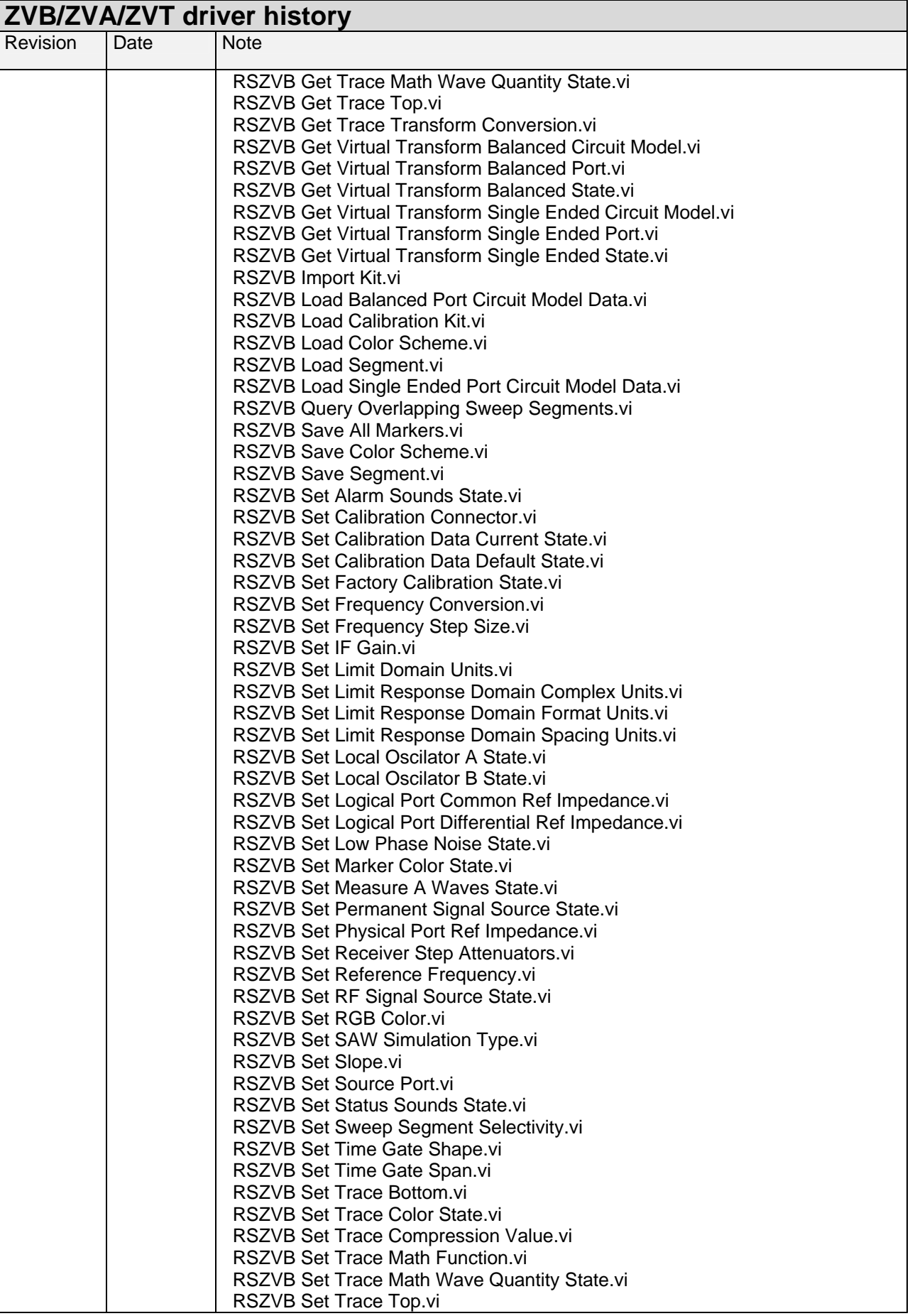

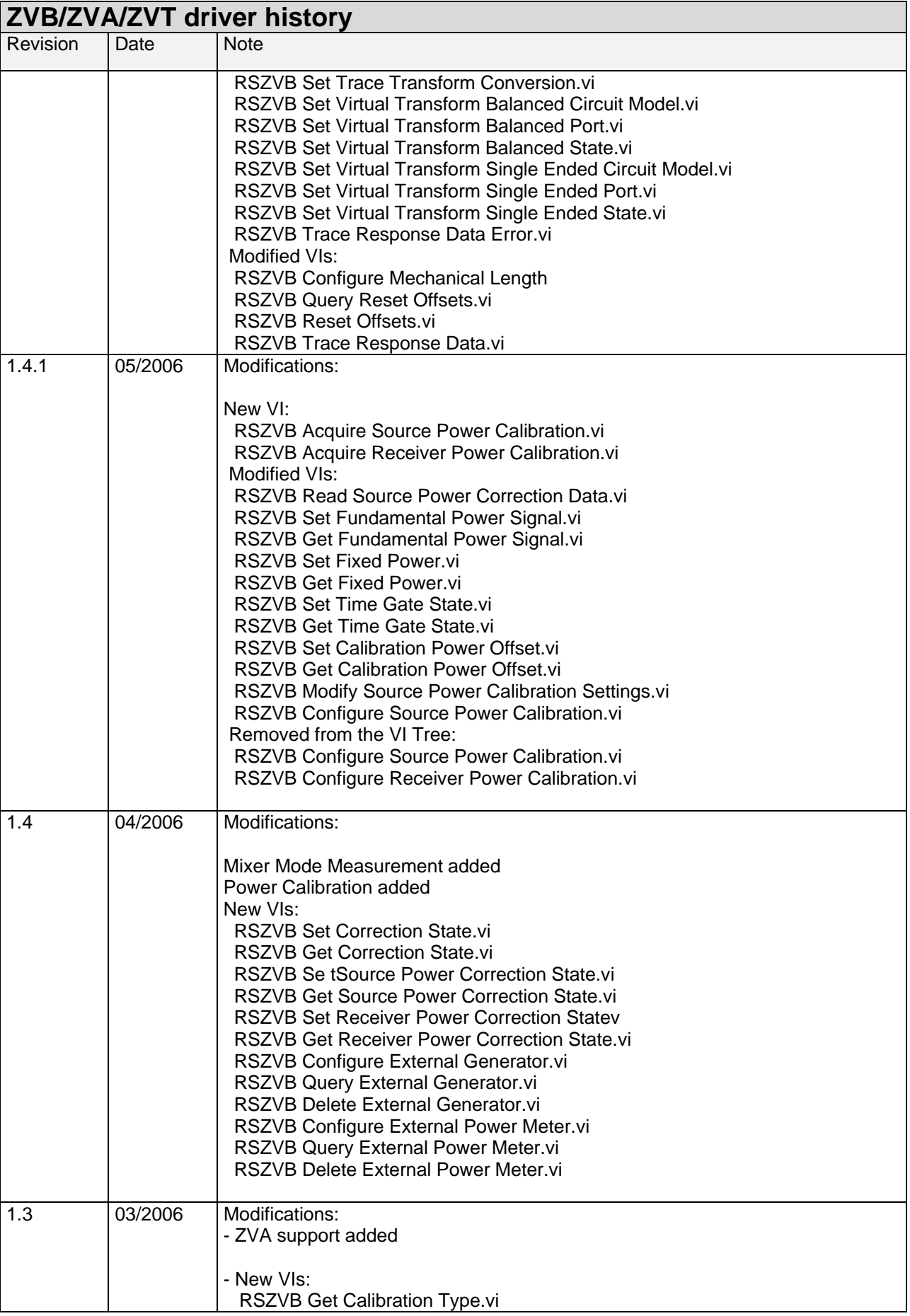

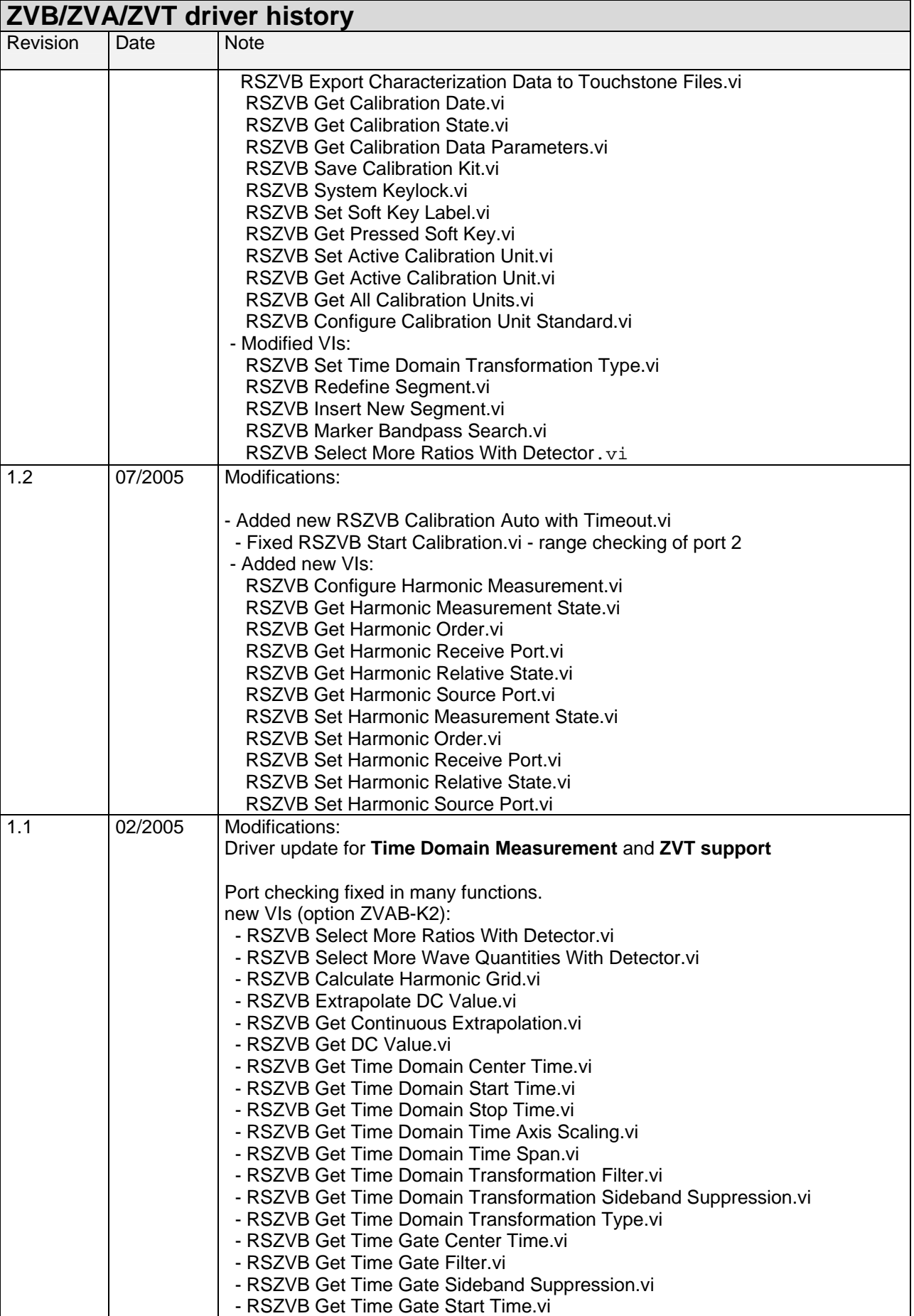

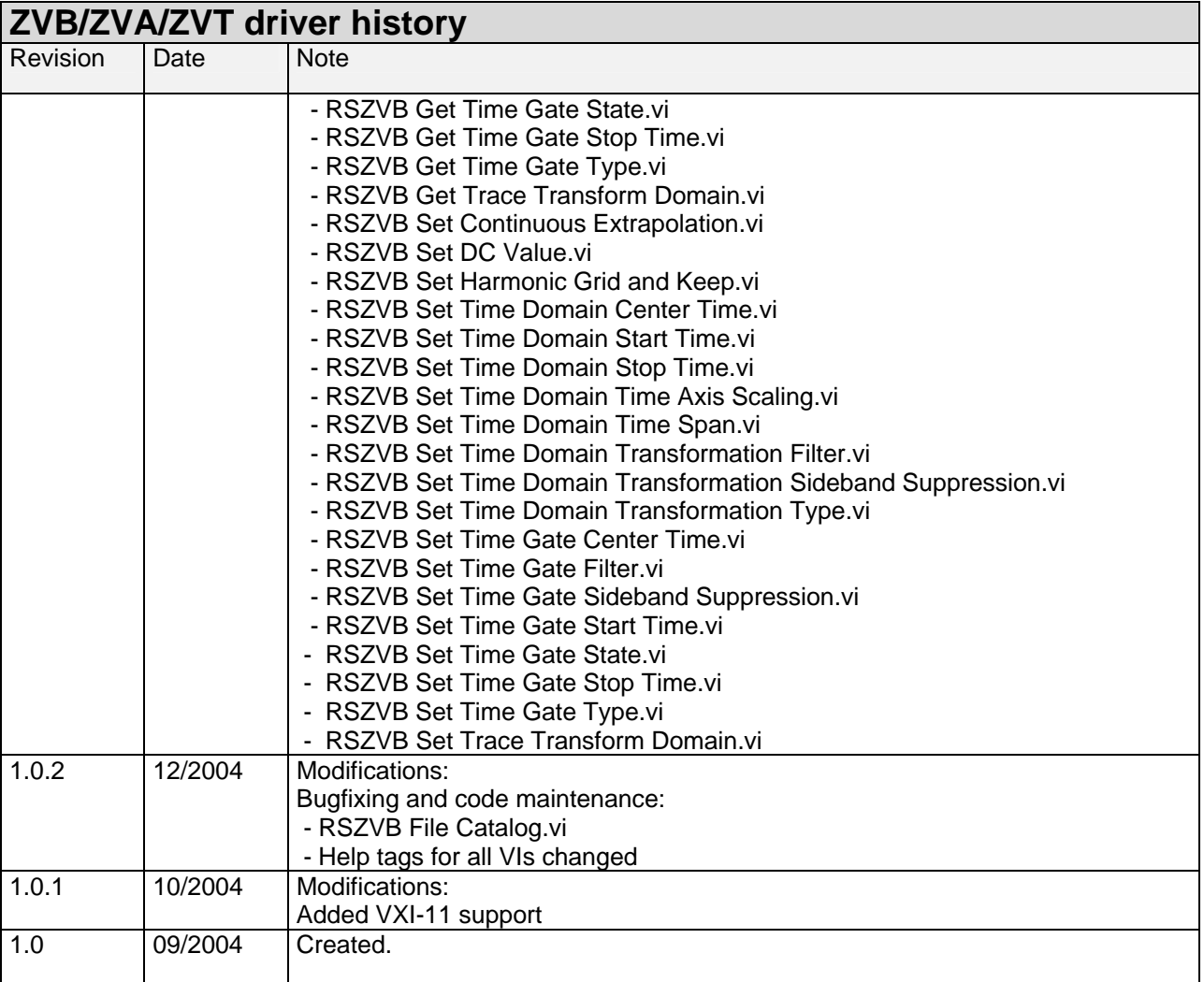

## <span id="page-10-0"></span>**Supported interfaces**

The current revision of instrument driver supports interfaces:

- IEEE 488.2 (IEC-625, GPIB)
- RSIB
- VXI-11

#### **LabVIEW 6.0 driver**

Please contact the Rohde & Schwarz Customer Support Center.

#### **LabVIEW 7.1 driver**

Please use the LabVIEW 7 driver.

#### **LabVIEW 8.2 and LabVIEW 8.5 drivers**

Please use the LabVIEW 8 driver.

### **Documentation and Additional Help for LabVIEW drivers**

The LabVIEW instrument driver consists of a ZIP archive containing the driver sources (LLB and MNU files). In addition, the instrument driver documentation is included in compressed HTML format (Windows CHM help file) stored together with the LV driver sources.

Each VI's help is linked to the section in the "CHM" file that describes all the features of the VI.

• **LabVIEW 6.1 and higher** an additional help topic can be accessed directly by pressing "Click here for more help" in the Context Help

## <span id="page-11-0"></span>**Driver Manual and Instrument's Operating Manual**

The R&S ZVB/ZVT/ZVA driver and instrument's operating manuals comprise a comprehensive **info** and **help system**. To merge the helps it is necessary to copy the Instrument's Operating Manual for R&S ZVB (rszvbhelp.chm)/ZVT (rszvthelp.chm) / ZVA (rszvahelp.chm) to the folder of the driver Manual (rszvb.chm).

ZVB:

 Download the Compressed Online Help for R&S ZVB (rszvbhelp.chm) from: <http://www.rohde-schwarz.com/downloads/help/zvb.html>

ZVT:

 Download the Compressed Online Help for R&S ZVT (rszvthelp.chm) from: <http://www.rohde-schwarz.com/downloads/help/zvt.html>

ZVA:

 Download the Compressed Online Help for R&S ZVA (rszvahelp.chm) from: <http://www.rohde-schwarz.com/downloads/help/zva.html>

After copying the driver help contains the instrument help.

**2** Welcome Why Instrument Drivers? **2** Supported Environments Supported Interfaces What's New? **2** Getting started and Examples **⊞ Structure Instrument Driver Tree Structure** Alphabetical list of VIs **2** Contact How to use this help **El (B)** Instrument's Operating Manual E Welcome **⊞ S** Preparing for Use **⊞ Started ⊞ System Overview El Se** Measurement Examples **⊞ ◆ GUI Reference** El Bemote Control - General Description El Command Reference **El S** Programming Examples  $\mathbb{F}$  Annexes